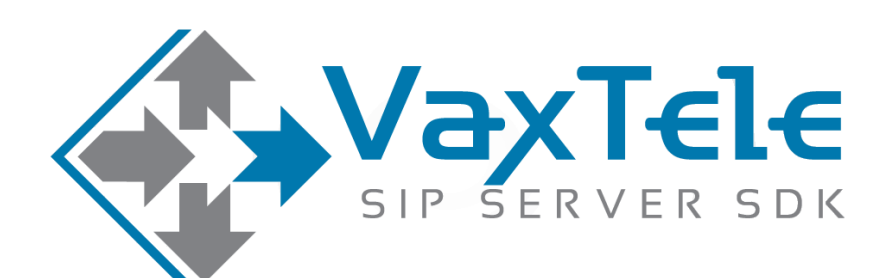

## **SIP SERVER SDK v8.0**

**SIP PHONE CALL FLOW VERSION 4.6**

## **SIP PHONE CALL FLOW**

SIP client-A sends a call request.

**Event:** OnCallSessionCreated()

**Event:** OnIncomingCall()

**Method:** AcceptCallSession()

**Event:** OnCallSessionConnecting()

On SIP client-B side incoming call appears.

SIP client-B accepts the incoming call.

Call-Session established between SIP client-A and SIP client-B.

**Event:** OnCallSessionConnected()

Voice streaming starts between SIP client-A and SIP client-B.

SIP client-A disconnects the Call.

**Event:** OnCallSessionHangUp()

ChannelId = Channel-ZERO (if SIP client-A hangup phone)  $ChannelId = Channel-ONE$  (if SIP client-B hangup phone)

**Event:** OnCallSessionClosed()